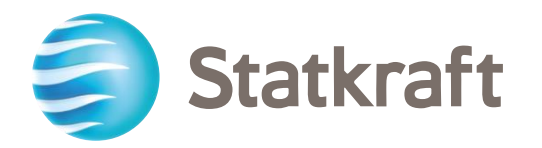

# **Statkraft's New Learning Platform**

STATKRAFT CONTRACTORS ACADEMY

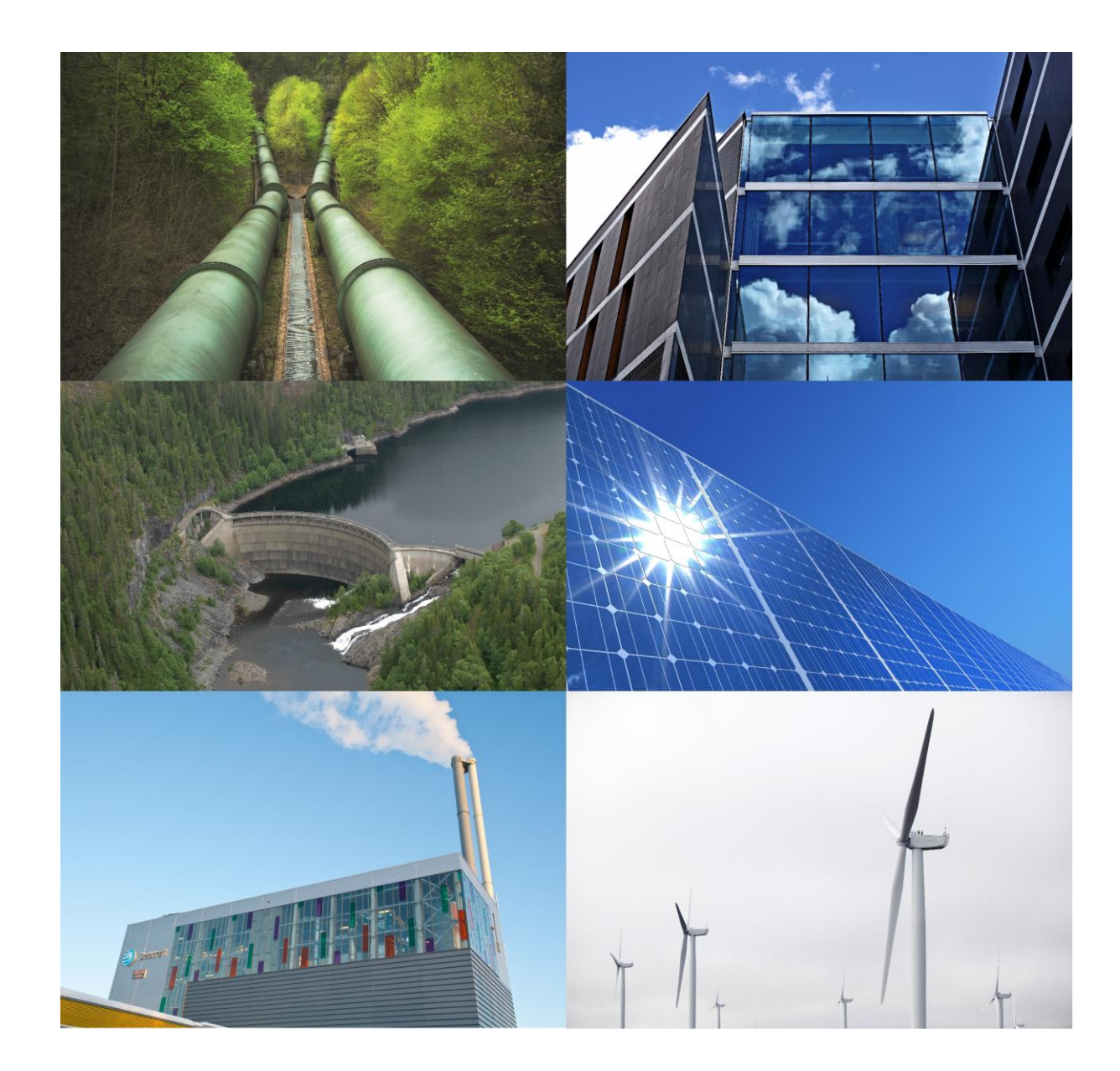

## **Statkraft launches Motimate as our new learning platform**

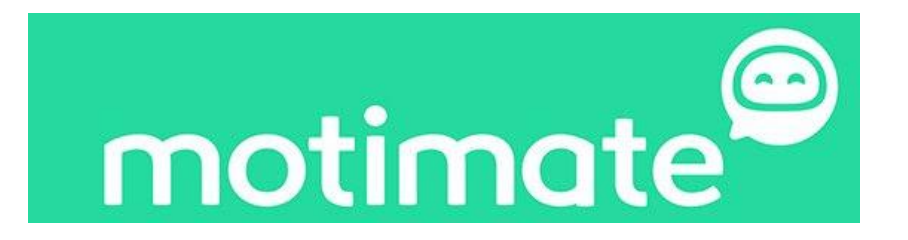

Next week on December 1st, 2020 Statkraft will launch Motimate as our new learning platform with a new Statkraft Contractors Academy.

Please use the following link to sign up and log in to the new Statkraft Contractors Academy: <https://open.motimate.app/org/statkraft-contractors>

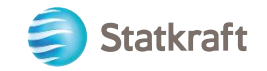

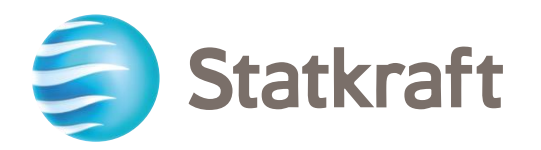

## **Statkraft Contractors Academy**

USER GUIDE

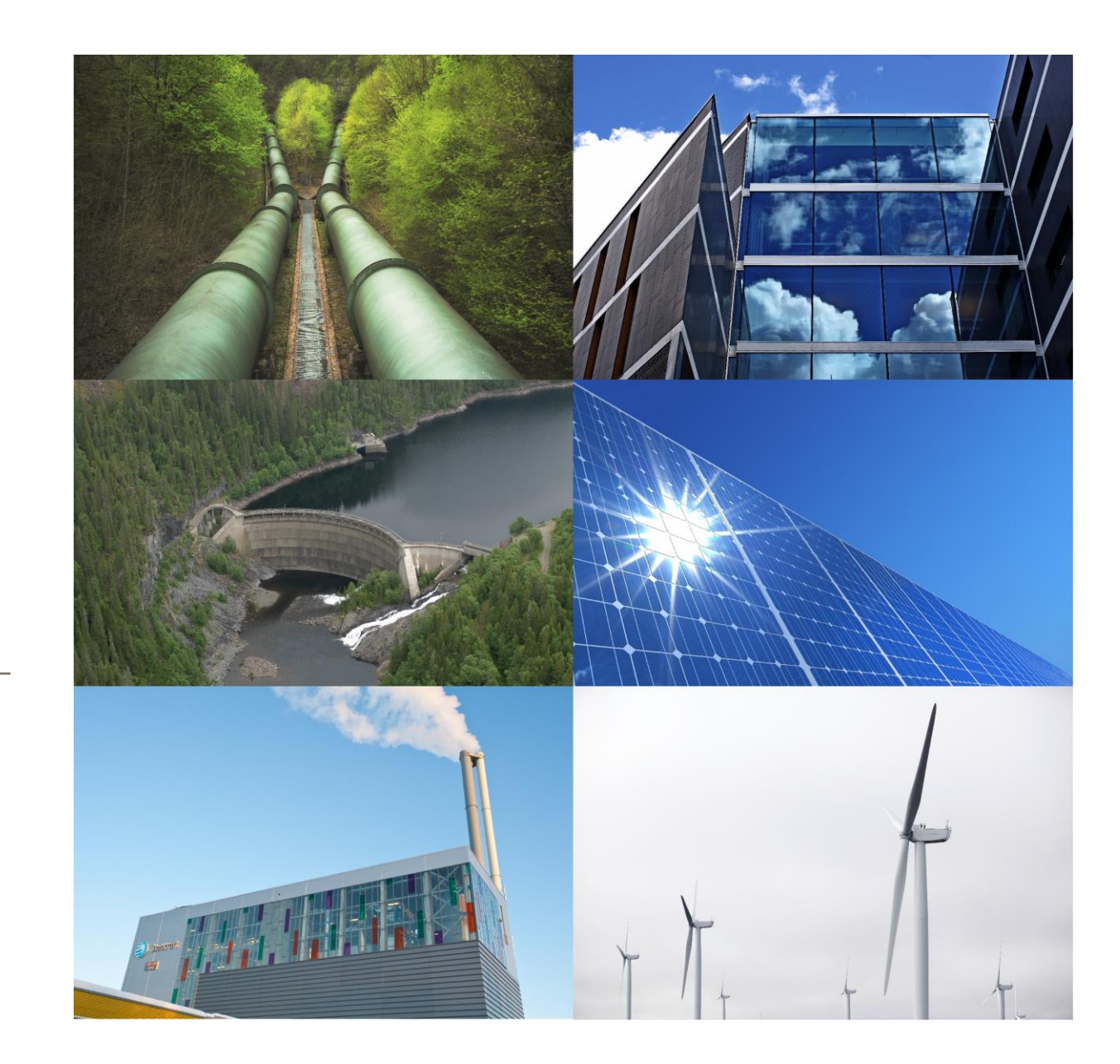

## **QUICK GUIDE TO THE STATKRAFT CONTRACTORS ACADEMY**

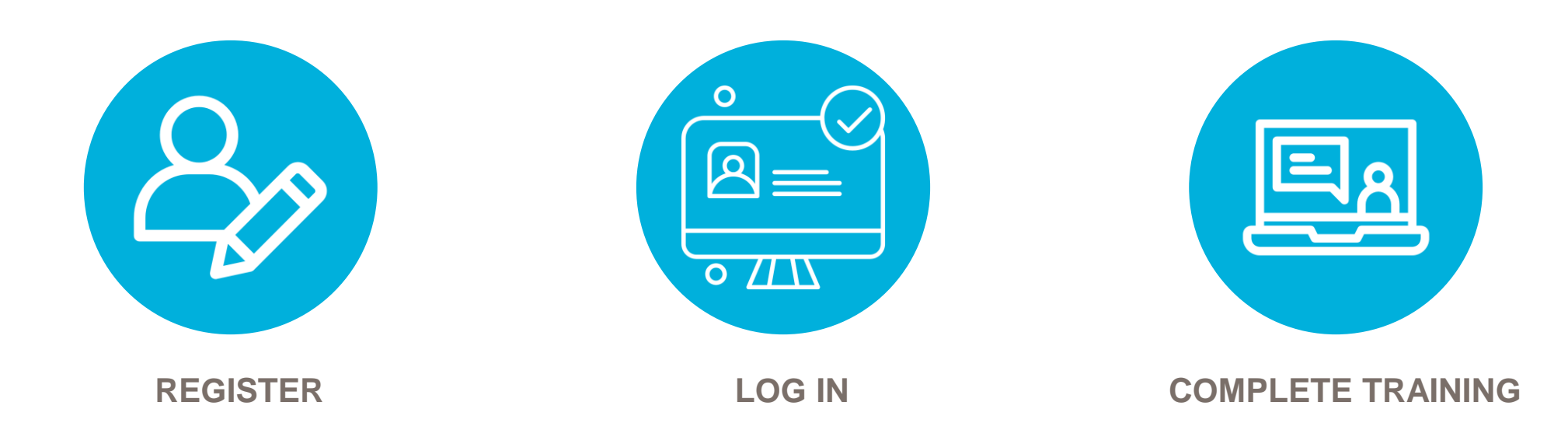

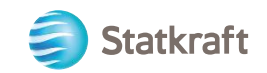

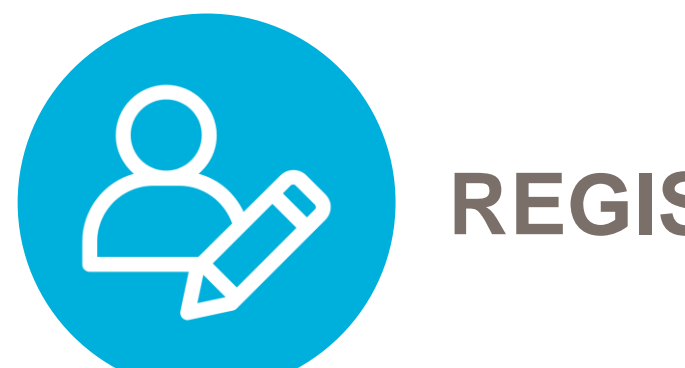

## **REGISTER**

#### **Go to**:

1

<https://open.motimate.app/org/statkraft-contractors>

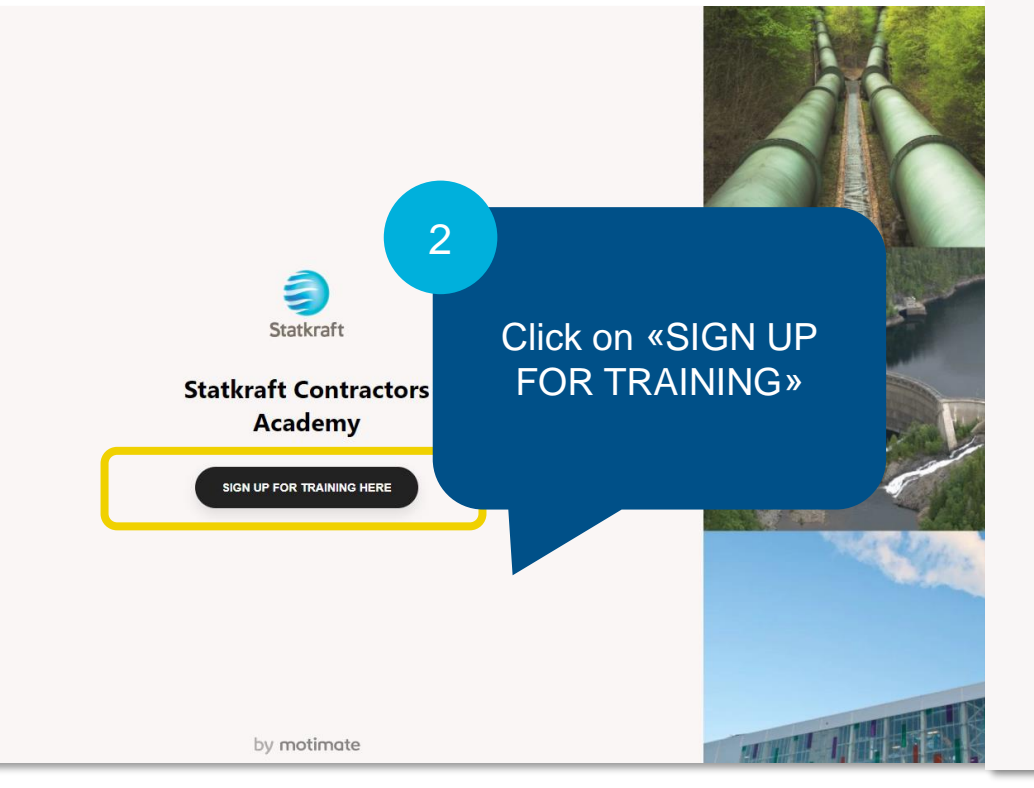

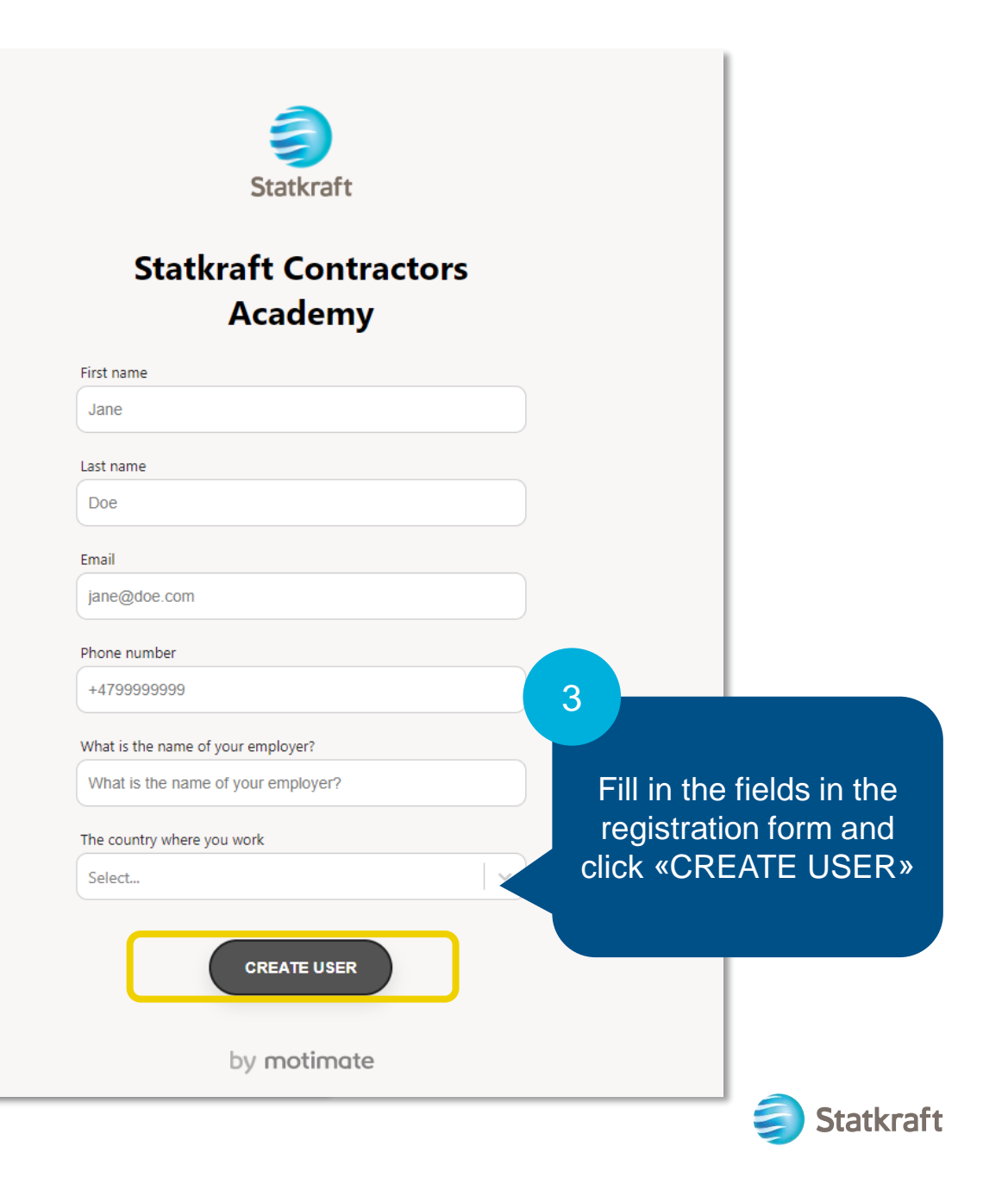

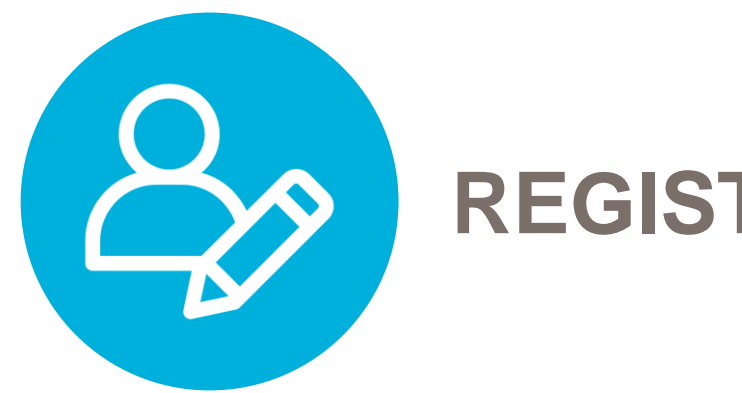

#### **REGISTER**

#### **Confirm details**

Are these details correct? If the email is not correct you will not get access.

4

**First name** Statkraft

Last name Contractor

**Email** Statkraft.contractor@company.com

**Phone number** +4490944882

**YES** 

What is the name of your employer? Company Name

**NO** 

The country where you work Norway

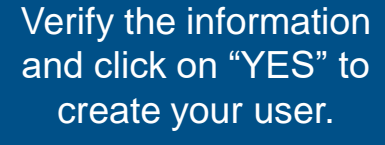

X

NOTE! If the window does not close after clicking on "YES", it might mean that your email is already registered.

This confirms that your user is created, and you can check your email for login information.

5

6

User has been created! Check your email for log in credentials.

**LOG IN HERE** 

Create more

You can also click on "LOG IN HERE" to go directly to the login page or use the link from your email.

**Statkraft** 

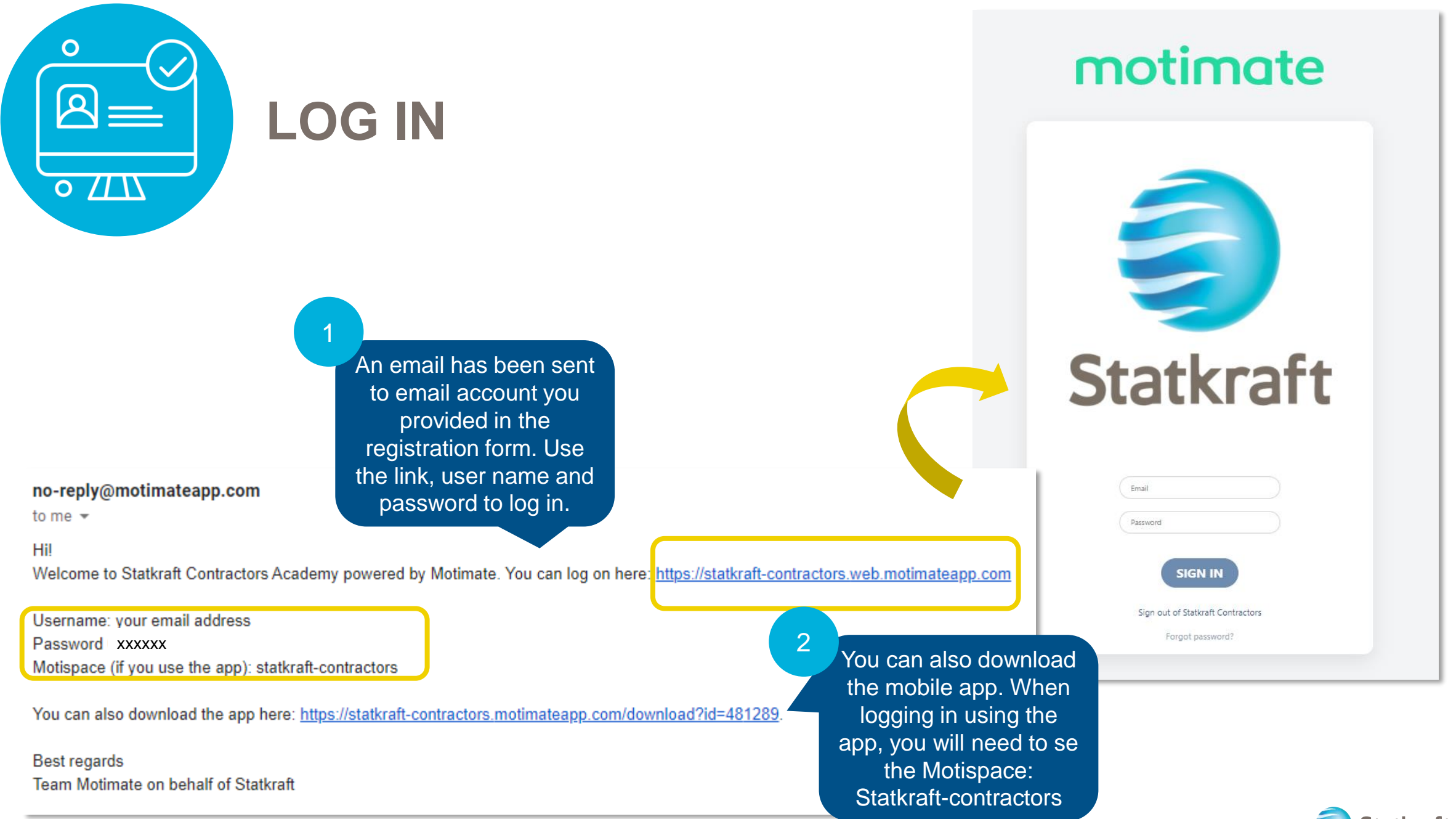

7

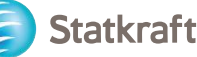

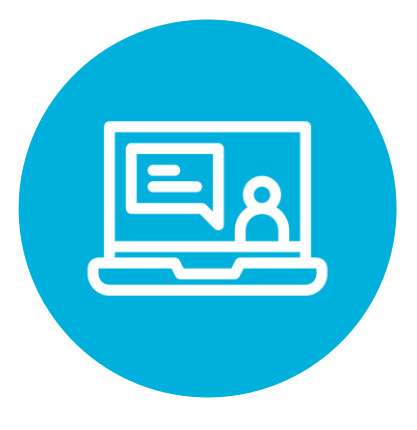

### **COMPLETE TRAINING**

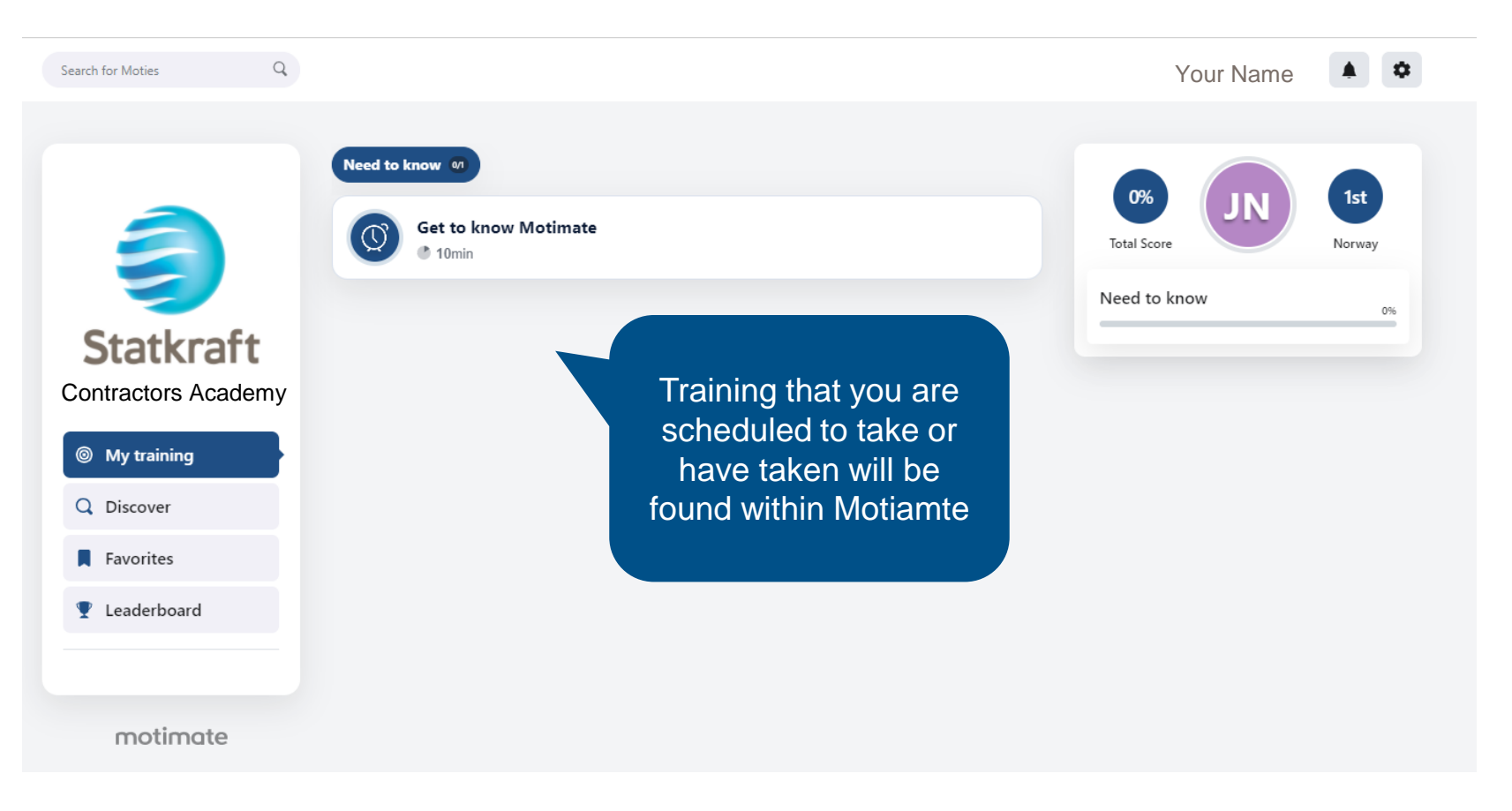

![](_page_7_Picture_3.jpeg)